# **<www.sluhcentr.ru>**

# **[слуховые аппараты, решения для слуха](http://www.sluhcentr.ru/catalog.html)**

# **[о нас](http://www.sluhcentr.ru/about.html) [каталог](http://www.sluhcentr.ru/catalog.html) [форум](http://www.sluhcentr.ru/forum) [контакты](http://www.sluhcentr.ru/contacts.html)**

# **РОСТОВСКИ**Й **ЦЕНТР КОРРЕКЦИИ СЛУ**Х**А г. Ростов на Дону; ул. Суворова 19 (863)264-31-56; (863)263-02-76**

[обзоры, характеристики, инструкции слуховых аппаратов](http://www.sluhcentr.ru/download.html) [новости слухопротезирования](http://www.sluhcentr.ru/news.html) [события центра](http://www.sluhcentr.ru/center_news.html) [видеотека](http://www.sluhcentr.ru/video.html) [полезная информация о слуховых аппаратах](http://www.sluhcentr.ru/info.html)

# **Доверьте заботу о Вашем слухе профессионалам**

[Центр Слухопротезирования в г. Ростове на Дону существует уже более 10 лет. Мы предл](http://www.sluhcentr.ru/50plus/catalog_m.html)агаем полный спектр услуг, от начального определения проблемы снижения слуха до точной [диагностики и подбора слухов](http://www.sluhcentr.ru/50plus/ingalator.html)[ого аппарата, гарантийного, постгарантийного и сервисного о](http://www.sluhcentr.ru/50plus/massage.html)бслуживания.

Новые поколения слуховых аппаратов, которые предлагает наша компания, позволяют корректироват[ь практически любой вид тугоухости.](http://www.sluhcentr.ru/50plus/metr.html) [Широкий модельный ряд - от заушных](http://www.sluhcentr.ru/50plus/medpartner.html) до самых маленьких внутриканальных - слуховых аппаратов позволяет успешно использовать эти слуховы[е аппараты, как во взрослом, так и](http://www.sluhcentr.ru/50plus/metr.html) [в детском возрасте. Благодаря современным мик](http://www.sluhcentr.ru/50plus/info_m.html)ропроцессорам и новым стратегиям обработки сигнала достигается великолепное качество звучания и оптимальная разборчивость речи в любой шумовой обстановке.

Усп[ех слухопротезирования в нашем центре обеспечив](http://www.sluhcentr.ru/50plus/lampcatalog.html)[ается высоким профессионализмом н](http://www.sluhcentr.ru/50plus/newdev_m.html)аших специалистов, прошедших стажировку в ведущих центрах слухопротезирования Австрии, [Германии, Швейцарии, большим выбором качественных слуховых аппаратов, использованием](http://www.sluhcentr.ru/50plus/fisio.html) современного оборудования и материалов, а также чутким подходом к каждому пациенту.

# Начало на следующей странице.

### Фонак АГ Лаубисрутиштрассе, 28 СР-8712 Штефа, Швейцария

Центр слухопротезирования

# Versáta

# Заушные слуховые аппараты

Руководство по эксплуатации

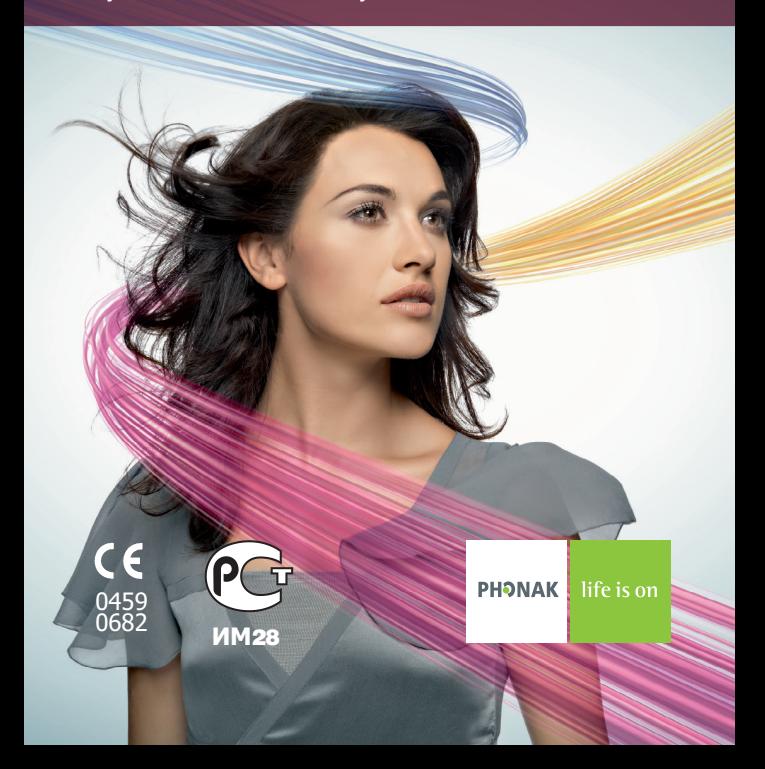

#### Содержание

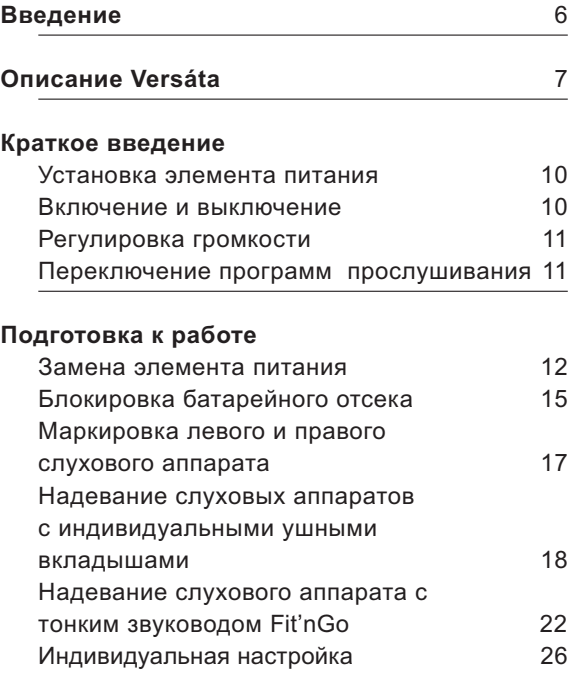

#### **Работа с аппаратом**

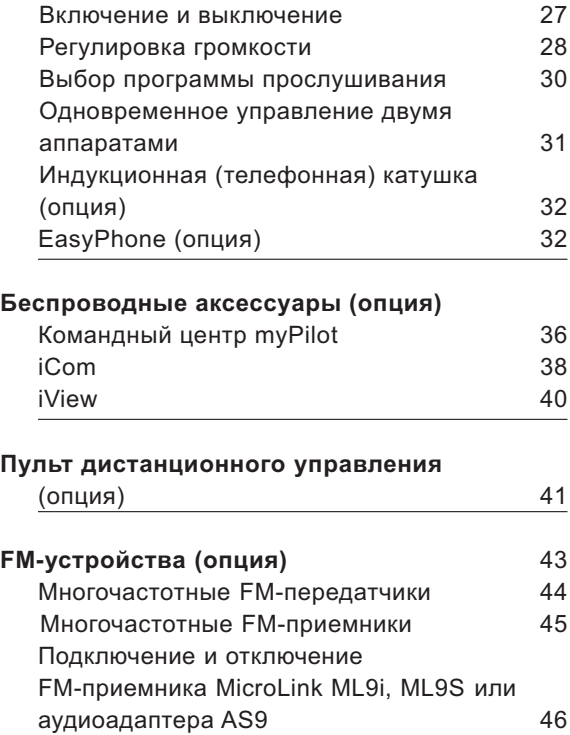

#### Содержание

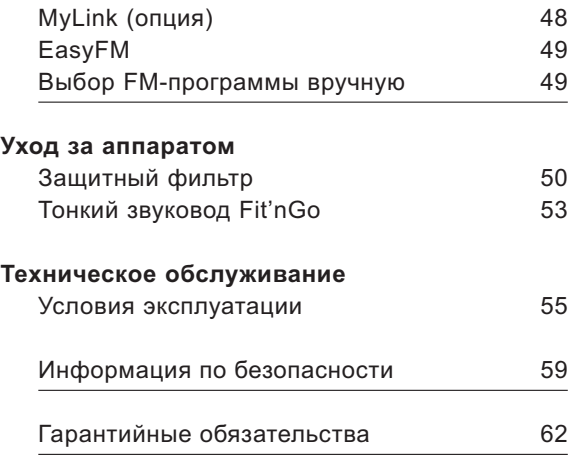

## Введение

Вашем новом слуховом аппарате Versáta использованы последние достижения цифровых технологий. Versáta работает автоматически, обеспечивая наивысшее качество звучания и комфортность в любой обстановке. Высокие технологии превратили сложнейшие слуховые аппараты в удобные и простые в обращении устройства. Чтобы воспользоваться всеми функциями Вашего нового слухового аппарата Versáta, внимательно ознакомьтесь с данным руководством. Если у Вас возникли вопросы, обратитесь к специалисту.

Versáta – это высококачественный слуховой аппарат, созданный швейцарской компанией Phonak, мировым лидером в области технологии, инноваций и надежности слуховых аппаратов. При надлежащем уходе и соблюдении правил эксплуатации слуховой аппарат Versáta надежно прослужит Вам долгие годы.

Чтобы больше узнать о слуховом аппарате Versáta, посетите страничку Phonak в интернете: **www.phonak.com**

## Описание

В цифровых заушных слуховых аппаратах Versáta применяется 16-канальная система обработки звука SoundFlow Advanced. Используется непрерывная автоматическая адаптация к окружающей звуковой обстановке. Реализована 12-канальная система направленности. Подавление обратной связи осуществляется с использованием инновационной технологии WhistleBlock. Применяется система восстановления акустических свойств ушной раковины Real Ear Sound. Действует активное подавления шума ветра WindBlock. Аппараты снабжены регулятором громкости и переключателем программ.

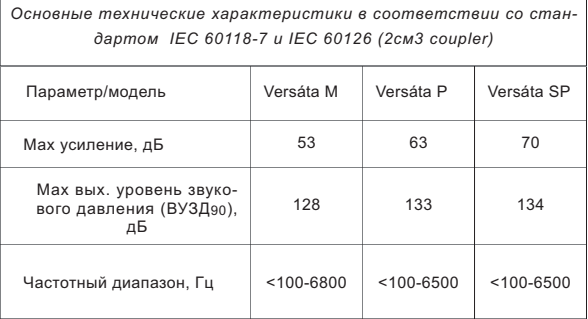

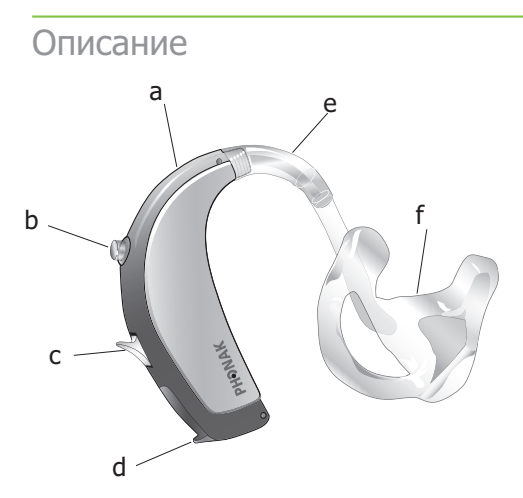

#### **Слуховой аппарат**

- a Отверстия микрофонов с защитными фильтрами
- b Переключатель программ
- c Регулятор громкости
- d Батарейный отсек с выключателем
- e Рожок-звуковод
- f Индивидуальный ушной вкладыш

**Слуховой аппарат с тонким звуководом Fit'nGo и стандартным вкладышем** b

- a d см. стр. 8
- e Тонкий звуковод
- f Стандартный вкладыш
- g Фиксатор

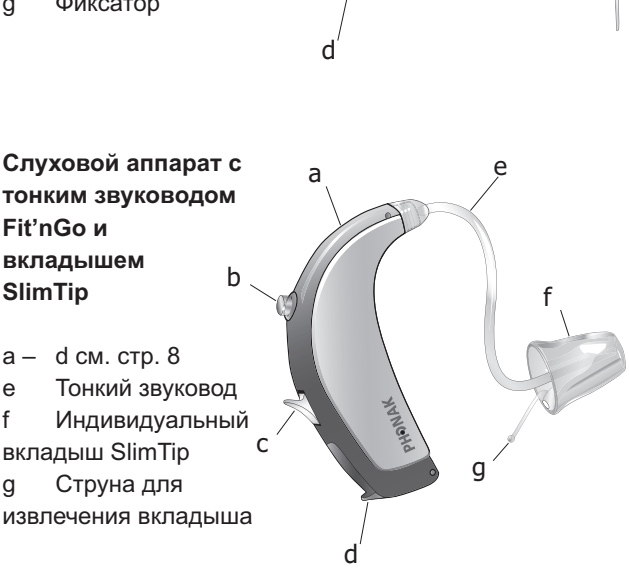

a

c

e

g

f

## Краткое введение

**Установка элемента питания** Подробное описание см. на стр. 13

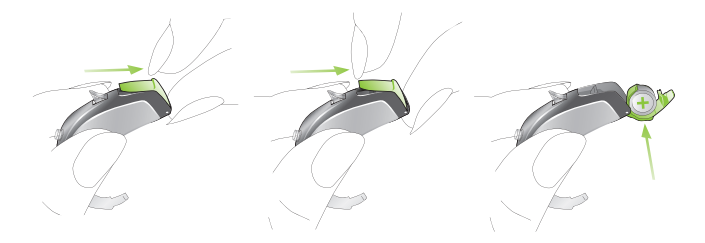

#### **Включение и выключение**

Подробное описание см. на стр. 27

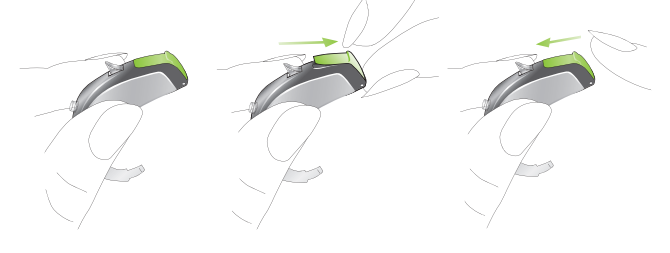

ВКЛ ВЫКЛ ВКЛ

#### **Регулировка громкости**

Подробное описание см. на стр. 28

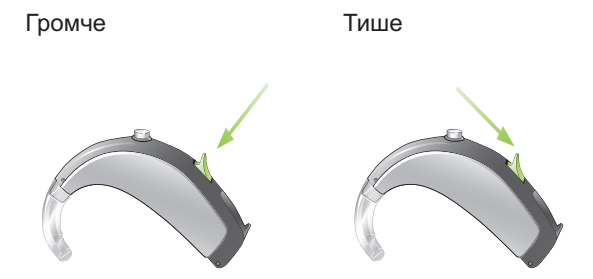

#### **Переключение программ прослушивания** Подробное описание см. на стр. 30

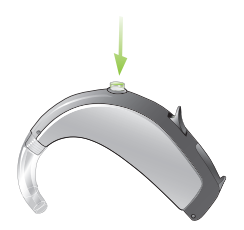

# Подготовка к работе

#### **Замена элемента питания**

Все заушные слуховые аппараты Versáta работают с батарейкой типоразмера 13.

Кончиком ногтя полностью откройте батарейный отсек и выньте старую батарею.

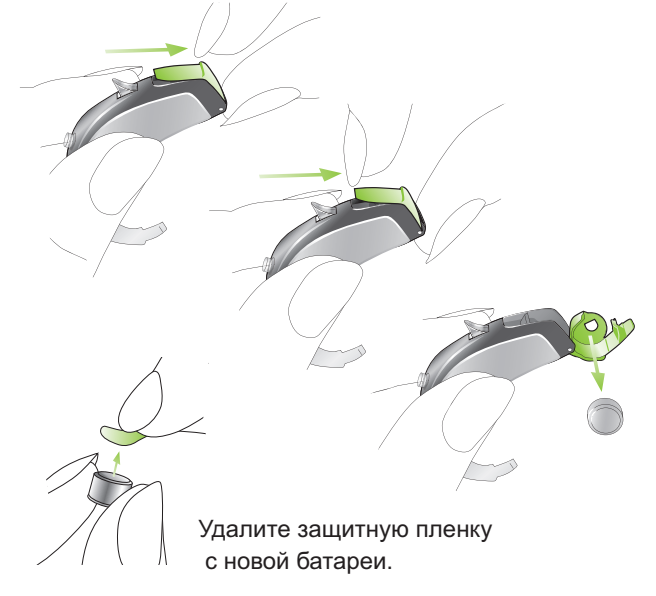

Вставьте новую батарею так, чтобы знак "+" на плоской стороне батареи был направлен в ту же сторону, что и знак "+" на батарейном отсеке. Закройте дверцу батарейного отсека, нажав на нее снизу вверх.

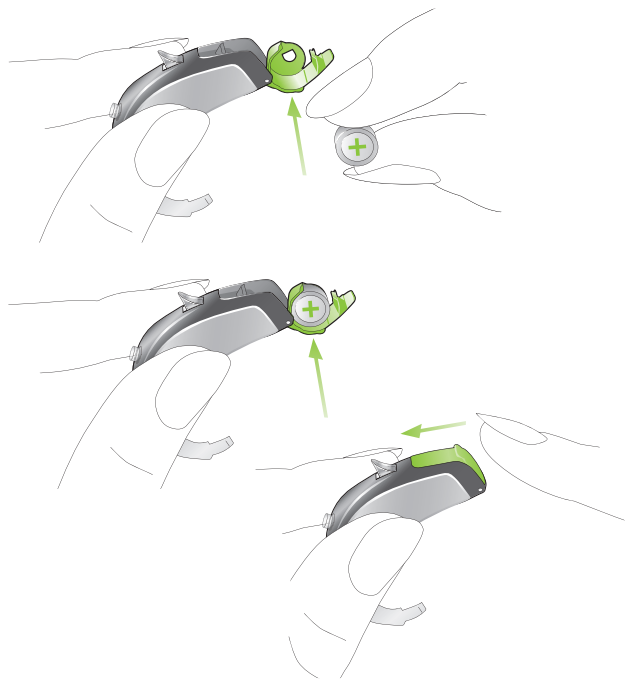

#### Подготовка к работе

Обращайтесь с батарейным отсеком аккуратно, без чрезмерных усилий.

Если закрывая батарейный отсек Вы испытываете сопротивление, убедитесь, что батарейка вставлена правильно. Если батарейка вставлена неправильно, батарейный отсек не закроется, а слуховой аппарат не будет работать.

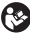

Если Вы не пользуетесь слуховым аппаратом, оставляйте крышку батарейного отсека открытой для испарения влаги.

#### **Предупреждение о разряде батареи**

О разряде батарейки Вас заранее предупредит звуковой сигнал. Обычно он подается за 30 минут до полного разряда батарейки. У батареек высокого качества этот промежуток времени существенно длиннее, поэтому Вы будете слышать предупреждающий сигнал через каждые 30 минут. Учтите, что при регулярном использовании командного центра myPilot, коммуникационного интерфейса iCom, пультов дистанционного управления KeyPilot2 и WatchPilot2. срок службы батарей сокращается.

#### **Блокировка батарейного отсека**

Чтобы защитить детей от опасной игры с батарейками, слуховой аппарат можно снабдить специальным блокиратором. Блокиратор можно также использовать для маркировки левого и правого слухового аппарата.

Чтобы заблокировать закрытый батарейный отсек: с помощью отвертки приведите шлиц блокиратора в вертикальное положение

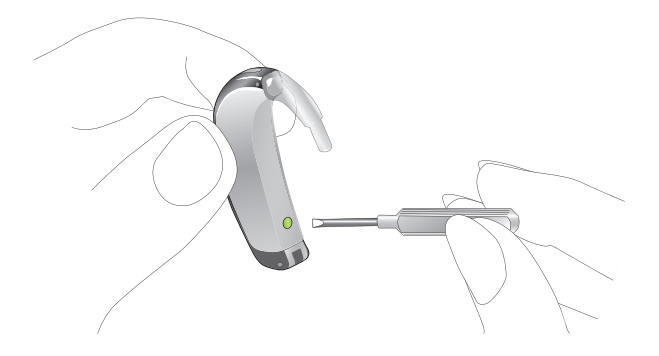

Чтобы разблокировать крышку батарейного отсека, с помощью отвертки приведите шлиц блокиратора в горизонтальное положение.

#### Подготовка к работе

Закрывая крышку батарейного отсека, убедитесь, что винт блокиратора не находится в положении блокирования.

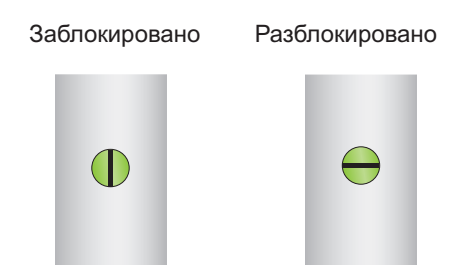

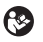

Если батарейный отсек заблокирован, выключить слуховой аппарат невозможно.

Для выключения аппарата необходимо предварительно разблокировать крышку батарейного отсека.

#### **Маркировка левого и правого слухового аппарата**

Важно не перепутать правый и левый слуховые аппараты (если Вы носите два аппарата).

Специалист может маркировать Ваши слуховые аппараты. Левый и правый аапараты будут отличаться цветом маркировки.

Применяется следующая цветовая маркировка

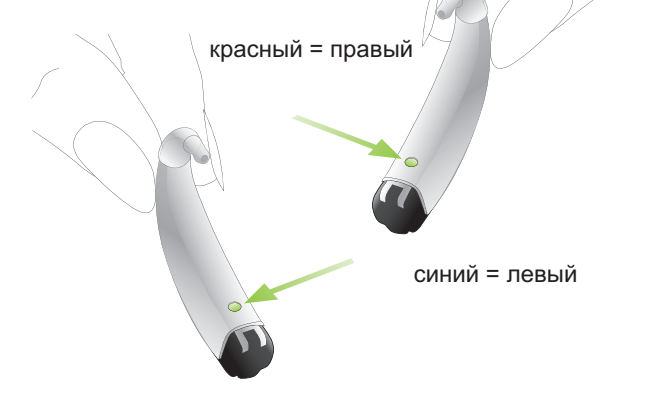

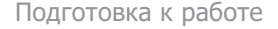

**Надевание слуховых аппаратов с**

**индивидуальными ушными вкладышами**

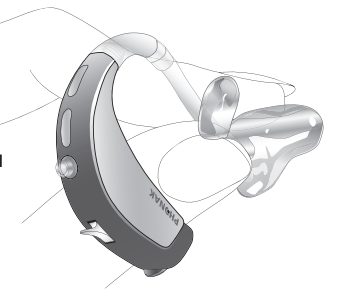

Держите ушной вкладыш большим и указательным пальцами (соответственно стороне того уха, на которое Вы собираетесь надеть слуховой аппарат).

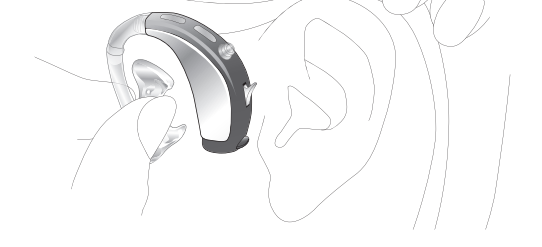

18 Поднимите руку на уровень уха, так чтобы конец вкладыша был направлен в сторону слухового прохода. Слегка наклоните аппарат с вкладышем вперед.

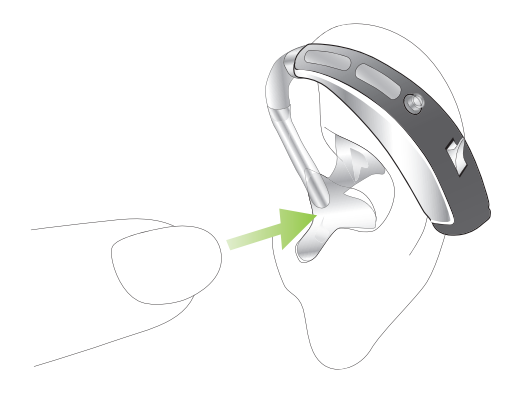

Введите канальную часть ушного вкладыша в слуховой проход. При затруднении можно другой рукой слегка оттянуть ушную раковину назад и вверх. После этого легким вращательным движением завершите введение ушного вкладыша. При этом его завитковая часть должна оказаться под кожной складкой.

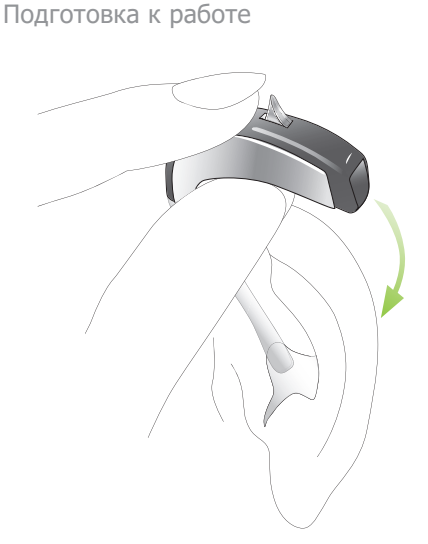

Заведите слуховой аппарат за ухо. Избегайте перекручивания гибкого звуковода.

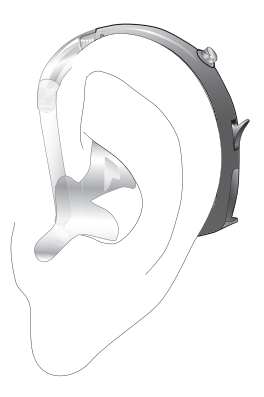

Проверьте, правильно ли установлен вкладыш. Для этого проведите пальцем вдоль его контура. Чтобы снять слуховой аппарат, захватите вкладыш (не звуковод) пальцами и аккуратно извлеките его из уха.

#### Подготовка к работе

#### **Надевание слухового аппарата с тонким звуководом Fit'nGo**

Открытые вкладыши и вкладыши SlimTip:

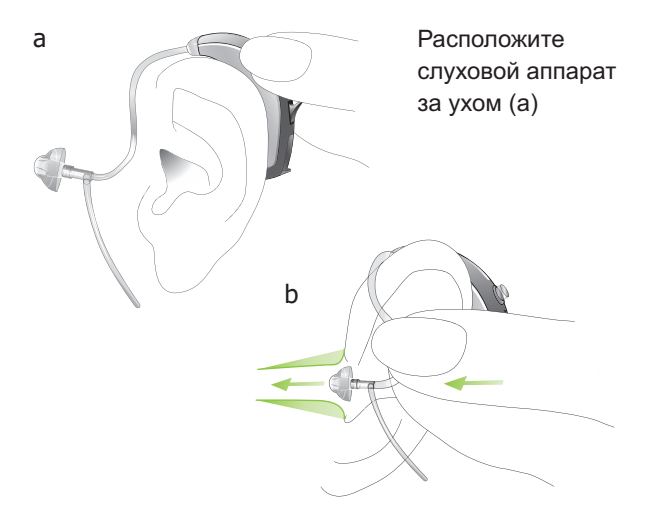

Возьмите тонкий звуковод в месте его прикрепления к открытому вкладышу или SlimTip (b) и аккуратно введите в слуховой проход.

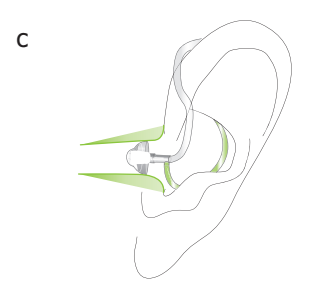

После этого расположите фиксатор (при его наличии) в углублении ушной раковины (c).

Чтобы снять слуховой аппарат, возьмите тонкий звуковод ближе к вкладышу и осторожно выньте его из уха.

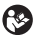

В очень редких случаях при извлечении тонкого звуковода вкладыш может остаться в слуховом канале. В этом случае для безопасного извлечения вкладыша настоятельно рекомендуется обращаться к специалисту.

#### Подготовка к работе

#### **Закрытые вкладыши:**

Конструкция закрытого вкладыша отличается от конструкции открытого вкладыша (см. рис.). Закрытый вкладыш состоит из двух перекрывающихся лепестков. Перед тем, как ввести закрытый вкладыш в слуховой проход, необходимо проверить, правильно ли расположены лепестки. Больший лепесток должен располагаться поверх меньшего (см. рис. d). Неправильное положение лепестков (рис. e) легко исправить, отогнув, а затем отпустив большой лепесток так, чтобы он расположился поверх меньшего (см. рис. f). Убедитесь, что линия разреза вкладыша находится в горизонтальной плоскости относительно трубочки, как показано на рис. d. Теперь вкладыш можно ввести в слуховой проход.

Правильное положение **d**

Неправильное положение **e**

Перемещение лепестков **f**

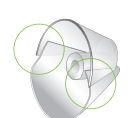

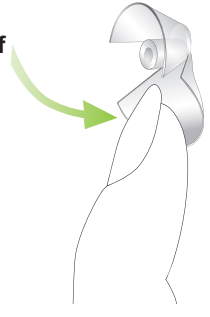

#### Подготовка к работе

#### **Индивидуальная настройка**

В процессе настройки невозможно воспроизвести все особенности Вашего звукового окружения. Решение этой проблемы – способность слухового аппарата Versáta запоминать производимую Вами регулировку громкости. Versáta обладает уникальной функцией, называемой "Self Learning" (самообучение). В памяти слухового аппарата сохраняются все изменения громкости, выполненные Вами вручную. Это означает, что всякий раз, когда Вы меняете громкость слухового аппарата Versáta, это действие учитывается для последующего автоматического изменения громкости в аналогичной звуковой ситуации.

Self Learning обеспечивает полностью персонализированную настройку громкости в любой обстановке.

# Работа с аппаратом

#### **Включение и выключение**

Выключение:

Ногтем приоткройте крышку батарейного отсека, так чтобы она зафиксировалась в положе нии ВЫКЛ.

Включение:

Закройте батарейный отсек. При включении слуховые аппараты всегда начинают работать в исходной программе на запрограммированном уровне громкости.

#### Работа с аппаратом

#### **Задержка включения**

Пожалуйста, не забывайте, что для загрузки Вашего слухового аппарата может понадобиться несколько секунд.

Для предотвращения неприятных звуков в момент надевания слухового аппарата, специалист может настроить задержку включения аппаратов на 9 или 15 секунд. Включение подтверждается звуковым сигналом.

#### **Регулировка громкости**

Вы можете изменять громкость слуховых аппаратов относительно исходно запрограммированного уровня.

Громче

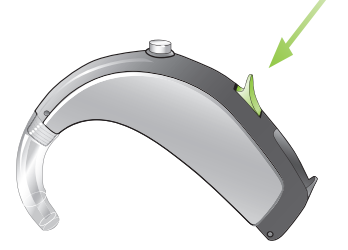

# Тише

Примечание:

- - Каждое нажатие на регулятор громкости подтверждается звуковым сигналом. Двойной сигнал означает, что Вы достигли максимального или минимального предела регулировки громкости.
- - При необходимости специалист может отключить или даже физически удалить регулятор громкости.
- - Регулировка громкости слуховых аппаратов Versáta может осуществляться также с помощью командного центра myPilot (стр. 36).
- - Все модели слуховых аппаратов Versáta совместимы с пультами дистанционного управления KeyPilot2 и WatchPilot2.

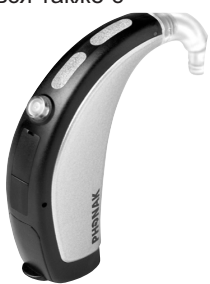

#### Работа с аппаратом

#### **Автоматическое создание программ**

Versáta распознает различные варианты акустической обстановки и автоматически создает индивидуальную программу прослушивания для каждой ситуации.

#### **Дополнительные программы**

При необходимости специалист может настроить для Вас дополнительные индивидуальные программы, предназначенные для конкретной звуковой обстановки или для использования FM.

Дополнительные программы могут быть выбраны с помощью командного центра myPilot, переключателя программ, и/или с помощью пульта дистанционного управления KeyPilot2 и WatchPilot2.

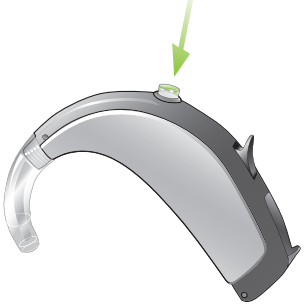

#### **Переключатель программ**

Переключатель программ позволяет переключаться из автоматического режима в режим заглушения и в отдельные программы прослушивания. Выбор автоматического режима подтверждается коротким мелодичным сигналом.

#### **Одновременное управление двумя аппаратами**

QuickSync – автоматическая синхронизация уровня громкости и программы, интегрированная в ваши слуховые аппараты. Если вы пользуетесь двумя аппаратами, достаточно регулировать громкость или переключать программы только в одном из них – все регулировки будут автоматически воспроизводиться во втором аппарате.

#### Работа с аппаратом

#### **Индукционная (телефонная) катушка (опция)**

Специалист может активировать в Вашем слуховом аппарате телефонную катушку. Она может использоваться при разговоре по совместимому с ней телефону или при нахождении в помещении, оборудованном индукционной петлей (в некоторых школах, театрах, храмах и т.п.). Попросите специалиста распечатать для вас полное описание отдельных программ прослушивания и доступа к ним с помощью командного центра myPilot, переключателя программ и/или с помощью пульта дистанционного управления KeyPilot2 и WatchPilot2.

#### **EasyPhone (опция)**

Функция EasyPhone позволяет Вашему слуховом аппарату Versáta автоматически включать программу разговора по телефону при поднесении телефонной трубки к уху. Переключение программы подтверждается звуковым сигналом. Слуховой аппарат автоматически возвращается в предыдущую программу прослушивания при отдалении

Некоторые телефоны обладают магнитным полем, достаточным для активации функции EasyPhone. Однако для использования этой функции в большинстве случаев необходимо прикрепить к трубке дополнительный магнит.

#### Прикрепление магнита EasyPhone

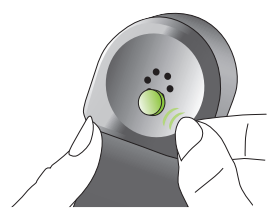

Тщательно протрите телефонную трубку. Держите трубку вертикально, как при обычном телефонном разговоре. Поднесите магнит к динамику трубки и отпустите его. Магнит автоматически прикрепится к трубке нужной стороной.

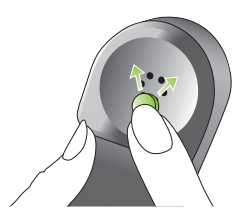

Если при разговоре по телефону Вы держите трубку в правой руке, прикрепите магнит к верхней правой части телефонной трубки.

#### Работа с аппаратом

Если Вы привыкли держать телефон в левой руке,

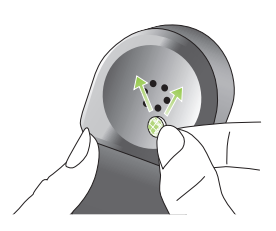

прикрепите магнит к верхней левой части телефонной трубки.

Для приклеивания магнита к выбранному участку телефонной трубки воспользуйтесь двусторонней клеящей пленкой. Не заклеивайте отверстия динамика телефонной трубки.

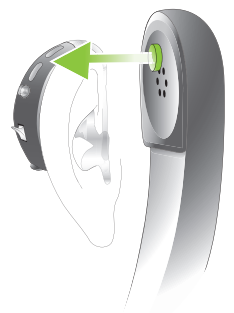

Для лучшей слышимости придерживайте трубку телефона не возле уха, а возле микрофона Вашего слухового аппарата, который находится на передней части корпуса аппарата.

#### **Использование EasyPhone**

Пользуйтесь телефоном, как обычно. Включение функции EasyPhone подтверждается звуковым сигналом. Вам может потребоваться некоторое время для выбора положения телефонной трубки, обеспечивающего надежное включение функции EasyPhone и комфортное звуковосприятие. При необходимости Вы можете переклеить магнит в положение, соответствующее максимальному удобству использования телефона.

- Храните магниты в недоступном для детей и домашних животных месте. При случайном проглатывании магнита обратитесь за помощью к врачу.
- Магнит, используемый для усиления магнитного поля Вашего телефона, может повлиять на работу некоторых медицинских устройств или электронных систем. Всегда держите магнит (или телефон, снабженный магнитом) на расстоянии не менее 30 см от кардиостимуляторов, кредитных карт, дискет и других чувствительных к магнитному полю устройств.
- Значительные искажения при наборе номера и разговоре по телефону могут означать, что магнит непосредственно влияет на динамик телефона. Во избежание повреждения телефона переместите магнит в другое положение.

## Беспроводные аксессуары (опция)

#### **myPilot**

Командный центр myPilot – дополнительная принадлежность слуховых аппаратов Versáta. Он позволяет легко и удобно управлять всеми функциями Вашего слухового аппарата.

Функции:

- -Регулировка громкости
- -Выбор программы
- -Выбор автоматического режима
- -Часы и будильник
- Состояние батареи myPilot
- Уровень громкости, текущая программа и состояние батареи Вашего слухового PHONAK аппарата.

Подробную информацию об использовании myPilot Вы найдете в соответствующем руководстве по эксплуатации или обратившись к специалисту.

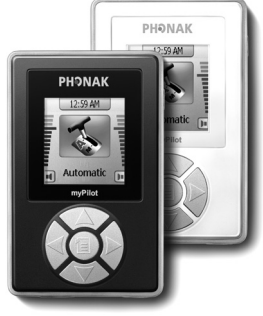

myPilot выпускается в двух вариантах: серый хай-тек и белый.

Для оптимального использования держите myPilot так, как показано на рисунке.

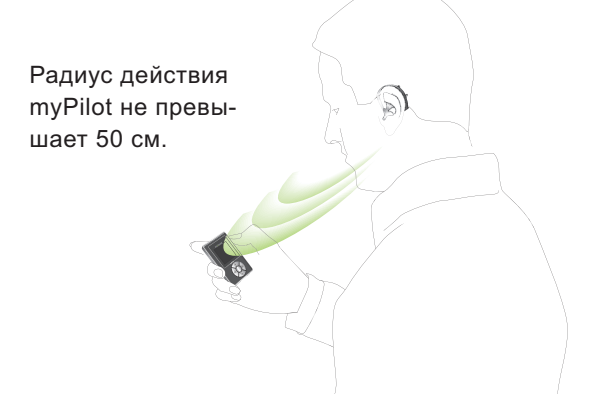

 $\mathcal{C}$ 

Не пользуйтесь myPilot там, где запрещено пользоваться электронными устройствами (например, в самолете).

#### Беспроводные аксессуары (опция)

#### **iCom**

iCom – дополнительный аксессуар для слуховых аппаратов Versáta.

Одним нажатием на кнопку вы сможете подключать Ваши слуховые аппараты к внешним устройствам (мобильным телефонам, аудиоустройствам, FMсистемам и т.п.). Соединение Bluetooth iCom позволяет без труда подключить мобильный телефон к Вашим слуховым аппаратам по каналу Bluetooth. iCom также может передавать

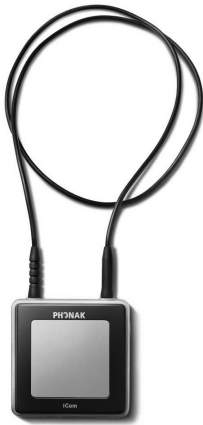

звуковой стереосигнал от любого устройства, снабженного Bluetooth (встроенный или через адаптер), например МР3-плееры, ноутбуки, настольные компьютеры, телевизоры.

#### **Совместимость с FM**

iCom также обеспечивает доступ к технологиям FM путем подключения FM-приемника Phonak.

#### **EasyAudio и EasyPhone Bluetooth**.

В Ваших слуховых аппаратах Versáta имеются две специальные аудиопрограммы: Easy-Audio и EasyPhone Blueto-

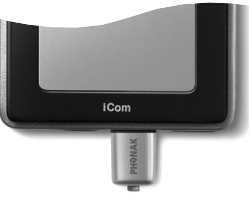

oth. Они включаются автоматически, если iCom передает в аппараты сигналы аудио или Bluetooth. EasyAudio и EasyPhone Bluetooth предназначены для прослушивания музыки и разговора по мобильному телефону. Переключение слухового аппарата Versáta в каждую из этих программ сопровождается подтверждающим звуковым сигналом.

Чтобы больше узнать о разнообразных функциях iCom, обратитесь к соответствующему руководству по эксплуатации.

Беспроводные аксессуары (опция)

**iView** - монитор состояния слухового аппарата, дополнительный акссесуар для родителей и преподавателей. Одним нажатием клавиши на большом дисплее iView отображается информация о состоянии батареи, текущей программы и уровня громкости слухового аппарата. За более подробной информацией обращайтесь к руководству по эксплуатации iView или обратитесь к специалисту.

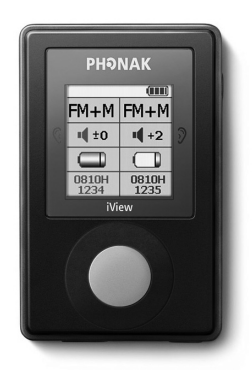

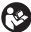

Не пользуйтесь iView там, где запрещено пользоваться электронными устройствами (например, в самолете).

#### Пульт дистанционного управления (опция)

Phonak предлагает широкий выбор передовых пультов дистанционного управления. Ознакомиться с ним и выбрать пульт дистанционного управления

Вам поможет Ваш специалист. Выберите пульт, соответствующий Вашим предпочтениям и образу жизни.

#### **WatchPilot2**

Эксклюзивный аксессуар для мужчин и женщин. Модели с резиновым или металлическим ремешком.

#### **KeyPilot2**

Компактный, простой и удобный в использовании

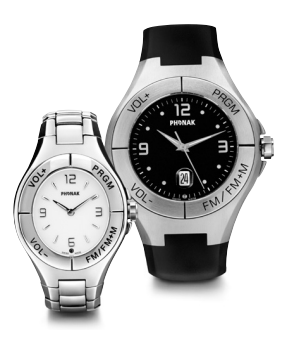

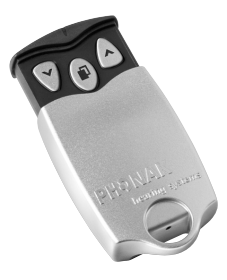

Пульт дистанционного управления (опция)

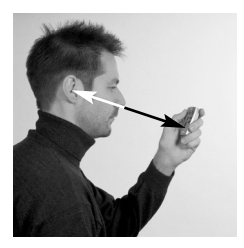

Наиболее выгодно положение для пользования пультом дистанционного управления KeyPilot и WatchPilot показано на фото.

За более подробной информацией пользованию Вашим пультом дистанционного управления обратитесь к соответствующему руководству по эксплуатации.

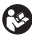

Не пользуйтесь пультом дистанционного управления там, где запрещено пользоваться электронными устройствами (например, в самолете).

# FM-устройства (опция)

Ваш слуховой аппарат Versáta снабжен прямым аудиовходом (DAI). Это позволяет Вам в полной мере воспользоваться преимуществами, предоставляемыми современными FMсистемами Phonak.

FM-системы существенно облегчают общение в условиях шума, реверберации или большого расстояния до источника звука. Система беспроводной FM-связи состоит из передатчика и приемника. Передатчик помещают вблизи источника звука или непосредственно подключают к нему (например, к телевизору или радио).

Передатчик посылает сигнал в FM-приемник, подключенный к слуховому аппарату или к устройству iCom. Чтобы больше узнать о приемниках и передатчиках FM, обратитесь к соответствующему руководству по эксплуатации или к специалисту.

#### FM-устройства (опция)

#### **Многочастотные FM-передатчики**

Phonak предлагает большой выбор различных FM-передатчиков:

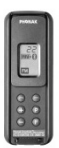

SmartLink – гибкий многофункциональный передатчик, снабженный Bluetooth

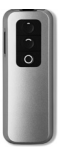

ZoomLink – удобный передатчик с тремя вариантами направленности микрофонов

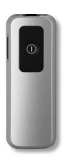

EasyLink – простой в использовании передатчик

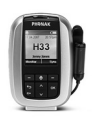

inspiro – передатчик, используемый в образовательном процессе

#### **Многочастотные FM-приемники**

Phonak рекомендует следующие FM-приемники для Ваших слуховых аппаратов Versáta.

MicroLink ML9i, ML9S:

Прекрасно интегрирован в дизайн Versáta

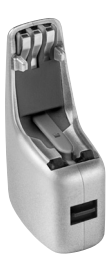

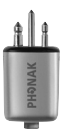

Универсальные приемникиl Micro-Link:

MLxi или MicroMLxS вместе с аудиоадаптером AS9-MLxS.

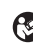

Если Вы пользуетесь FM-приемником MicroMLxS, установите его переключатель в положение  $\frac{1}{2}$ 

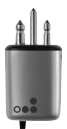

#### FM-устройства (опция)

#### **Подключение и отключение FM-приемника MicroLink ML9S или аудиоадаптера AS9**

Специалист уже подготовил Ваш слуховой аппарат к работе с FM-приемником. Чтобы подключить приемник MicroLink ML9S или аудиоадаптер AS9, совместите нижнюю часть слухового аппарата с приемником (адаптером) так, чтобы его направляющая вошла в паз крышки батарейного отсека (a). При этом фиксаторы приемника утапливаются.

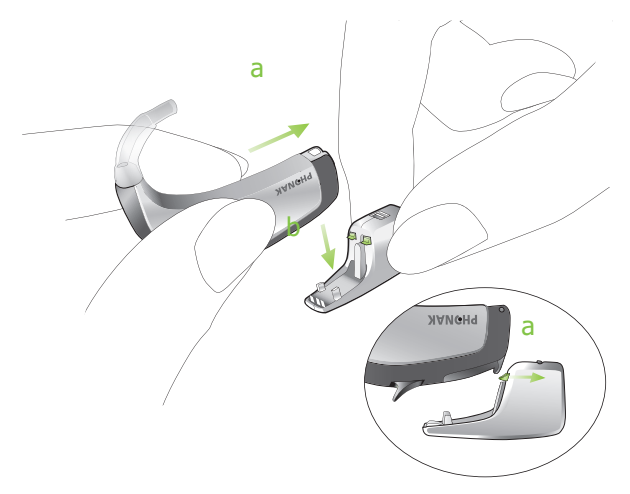

Щелчок свидетельствует о том, что приемник (аудиоадаптер) надежно присоединен к слуховому аппарату (b).

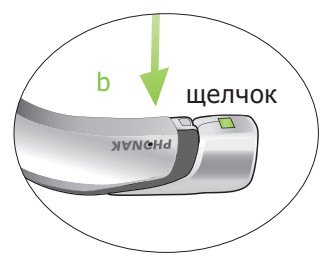

Чтобы отключить MicroLink ML9S или аудиоадаптер, поместите слуховой аппарат на твердую поверхность, плотно захватите MicroLink (аудиоадаптер) и сдвиньте замок фиксатора (a). Другой рукой потяните слуховой аппарат вверх (b).

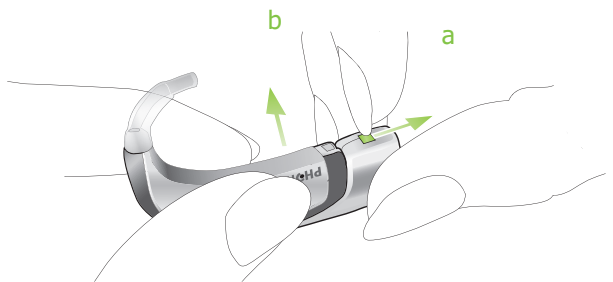

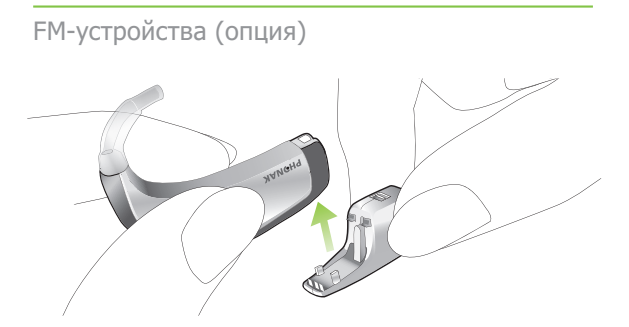

Если приемники MicroLink не используются, они автоматически переходят в состояние ожидания с низким потреблением энергии.

**Примечание**: С помощью аудиоадаптера к Вашему слуховому аппарату можно подключить универсальный приемник MicroMLxi или другой источник аудиосигнала.

#### **MyLink (опция)**

48 Альтернатива комбинации iCom+FM-приемник, MyLink компактный и привлекательный FM-приемник, совместимый со всемы слуховыми аппаратами с индукционной (телефонной) катушкой. MyLink принимает FM-сигнал и передает его в слуховой аппарат.

#### **EasyFM**

Функция EasyFM автоматически включает FM-программу при обнаружении FM-сигнала, если Ваш слуховой аппарат с подключенным FM-приемником находится в автоматическом режиме. Включение подтверждается звуковым сигналом. При отключении FM-сигнала слуховой аппарат возвращается в автоматический режим. Вы можете вручную выйти из режима EasyFM с помощью переключателя программ или пульта дистанционного управления.

#### **Выбор FM-программы вручную**

- - Командный центр myPilot: выберите нужную программуFM. Включение подтверждается звуковым сигналом.
- - Переключатель программ: нажимайте на него до тех пор, пока не включится нужная FM-программа. Включение подтверждается звуковым сигналом.
- - Пульты дистанционного управления: KeyPilot2 или WatchPilot2 позволяют переключать ручные программы, подобранные Вашим специалистом.

## Уход за аппаратом

#### **Защитный фильтр**

Примечание: Защитный фильтр – эксклюзивная система, разработанная компанией Phonak для защиты высококачественных микрофонов от пыли и влаги. В результате микрофоны служат гораздо дольше, уменьшая расходы на обслуживание Ваших слуховых аппаратов.

Срок службы защитного фильтра достигает нескольких месяцев и зависит от условий

эксплуатации (влажность, запыленность, потоотделение и т.п.). Защитный фильтр нельзя чистить – его нужно регулярно заменять. Ни в коем случае не пользуйтесь слуховыми аппаратами без защитных фильтров.

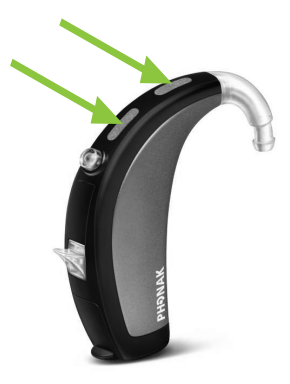

Приведенные ниже рекомендации помогут Вам продлить срок службы и повысить эффективность защитных фильтров:

Никогда не протирайте и не очищайте защитный фильтр – он может потерять свои акустические защитные свойства.

Защитный фильтр состоит из двух одинаковых частей. Всегда заменяйте оба защитных фильтра одновременно.

Лак для волос и косметика могут повредить защитный фильтр. Перед применением косметических средств снимайте свои слуховые аппараты.

Надевая слуховой аппарат и нажимая на переключатель программ, старайтесь не прикасаться к защитным фильтрам.

#### Уход за аппаратом

Внимание: Проконсультируйтесь со специалистом относительно замены защитных фильтров, если Вы заметили, что:

- слуховой аппарат звучит тише, чем обычно;
- ухудшилось качество звука;
- появились затруднения при общении в шумной обстановке;
- стало труднее определять положение источника звука;

Вскоре Вы сможете самостоятельно определять необходимость замены защитного фильтра. Рекомендуется заменять фильтр, не дожидаясь ухудшения работы слухового аппарата.

#### **Тонкий звуковод Fit'nGo**

Приводимые ниже инструкции помогут Вам продлить срок службы слухового аппарата, снабженного тонким звуководом, и обеспечить качество и комфортность звучания.

Тонкий звуковод передает звук от слухового аппарата в ухо. Важно, чтобы тонкий звуковод и стандартный вкладыш или SlimTip были правильно подобраны и введены в ухо.

Если тонкий звуковод, стандартный вкладыш или SlimTip раздражают ухо и вынуждают Вас отказываться от использования слухового аппарата, обратитесь к специалисту. Не пытайтесь самостоятельно изменить форму тонкого звуковода. Тонкий звуковод, стандартный вкладыш или SlimTip необходимо регулярно чистить.

#### Уход за аппаратом

Перед чисткой отвинтите тонкий звуковод от слухового аппарата (a). С помощью влажной ткани протрите тонкий звуковод, стандартный вкладыш или SlimTip снаружи, а для удаления загрязнения из просвета звуковода воспользуйтесь специальной чистящей леской.

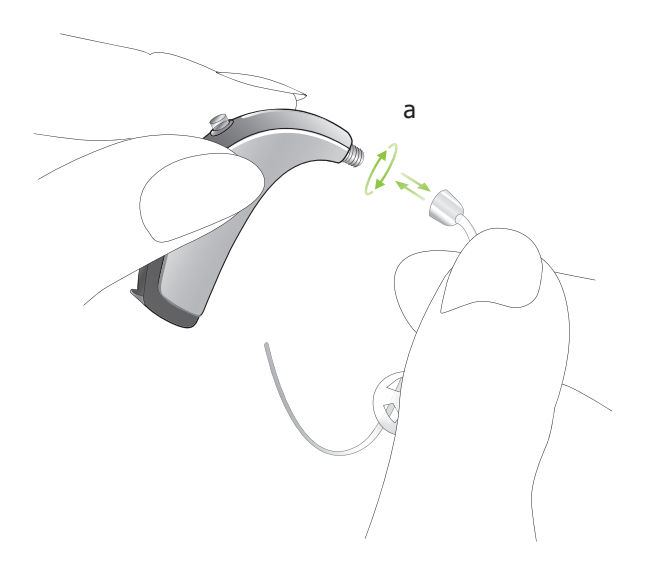

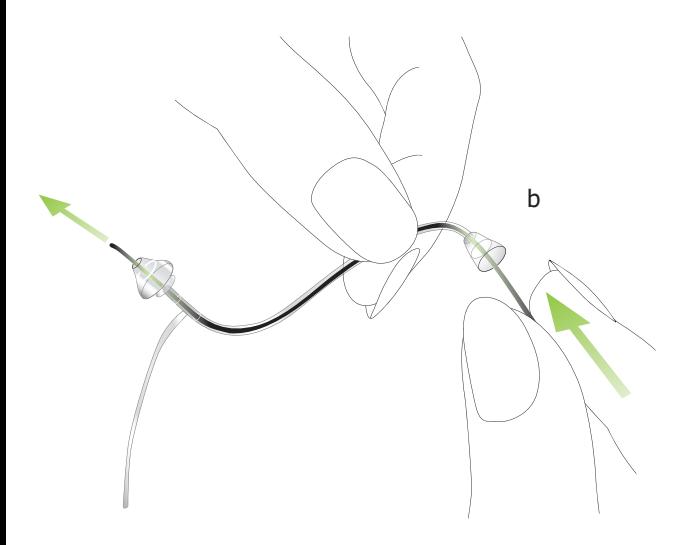

Вставьте чистящую леску в тот конец звуковода, которым он прикрепляется к слуховому аппарату и протолкните ее по всей длине звуковода, включая стандартный вкладыш или SlimTip (b). После этого не забудьте извлечь чистящую леску.

#### Уход за аппаратом

Не рекомендуется промывать звуковод, стандартный вкладыш или SlimTip водой, т.к. капли воды могут остаться в просвете звуковода.

Это, в свою очередь, может привести к нарушению проведения звука по звуководу, а также к повреждению электроники слухового аппарата.

Тонкий звуковод и стандартный вкладыш необходимо заменять не реже одного раза в три месяца, а также при признаках затвердения или ломкости трубочки. Стандартный вкладыш или SlimTip должны заменяться только специалистом. В противном случае они могут отсоединиться от звуковода и повредить ухо при надевании аппарата.

#### **Условия эксплуатации**

- 1. При замене батареек пользуйтесь только новыми элементами питания.
- 2. Если Вы не пользуетесь аппаратами, оставляйте батарейные отсеки открытым для испарения влаги.
- 3. Если Вы не пользуетесь аппаратами длительное время, храните их в оригинальной упаковке. Выньте батарейку и оставьте батарейный отсек открытым. Прежде, чем закрыть упаковку, убедитесь, что слуховой аппарат абсолютно сухой.
- 4. Оберегайте аппараты от излишней влаги и тепла. Не забывайте снимать их перед купанием и плаванием. Не оставляйте аппараты на подоконнике или в закрытом салоне автомобиля. Избегайте ударов и вибрации.
- 5. Осуществляйте ежедневную чистку и просушивание СА, используя специальные средства по уходу (мы рекомендуем набор "C&C Line" производства Phonak). Никогда не используйте моющие средства (порошки, мыло и т.д.) для очистки аппарата.
- 6. Лак для волос, крем и косметика могут повредить слуховые аппараты. Снимайте СА перед применением косметических средств.
- 7. Обратитесь к врачу при появлении признаков раздражения кожи или воспаления в области уха.
- 8. Если Ваш СА не работает при правильно вставленном элементе питания, обратитесь к специалисту. Если Вы пользуетесь дополнительными аксессуарами (myPilot, iCom или пультами дистанционного управления), не забудьте представить их для проверки вместе со слуховым аппаратом.

# Информация по безопасности

Батарейки, используемые в слуховых аппаратах, токсичны, не допускайте их проглатывания! Храните их в недоступных для детей и домашних животных местах. При случайном проглатывании батарейки немедленно обратитесь к врачу!

Пользуйтесь только теми слуховыми аппаратами, которые были запрограммированы специально для Вас. В противном случае аппараты будут неэффективны или даже могут нанести вред Вашему слуху.

Рентгеновское излучение (например, компьютерная или магнитно-резонансная томография) может нарушить работу Ваших слуховых аппаратов. Мы рекомендуем снимать слуховые аппараты перед прохождением рентгенологического обследования и оставлять их вне помещения, в котором проводится обследование.

В режиме направленного микрофона слуховые аппараты подавляют окружающий шум. При этом предупреждающие сигналы или гудок приближающегося автомобиля могут быть частично или полностью подавлены, если их источник находится позади Вас.

Внесение неавторизованных изменений в описанные в настоящем руководстве устройства не допускается.

#### Гарантийные обязательства

Гарантийное обслуживание слухового аппарата Versáta осуществляет компания \_\_\_\_\_\_\_\_\_\_\_\_\_\_\_.

Средний срок службы слухового аппарата Versáta пять лет. Бесплатное гарантийное обслуживание слухового аппарата Versáta осуществляется в течение двух лет со дня продажи (с отметкой о ремонте в гарантийном талоне) при:

• наличии даты продажи, печати и подписи представителя предприятия-изготовителя или торгующей организации в данном руководстве и гарантийном талоне;

• предъявлении изделия в чистом виде.

В случае отсутствия гарантийного талона или даты продажи в гарантийном талоне, гарантийные обязательства на слуховой аппарат Versáta вступают в силу с даты проверки. Гарантийные обязательства не распространяются на слуховые аппараты Versáta:

• с механическими повреждениями;

• носящие следы химического воздействия

• подвергавшиеся самостоятельной разборке, а также при нарушении условий эксплуатации, изложенных в настоящем руководстве по эксплуатации.

• при обращении в неуполномоченные сервисные центры.

#### **В этих случаях ремонт производится за счет покупателя.**

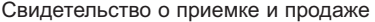

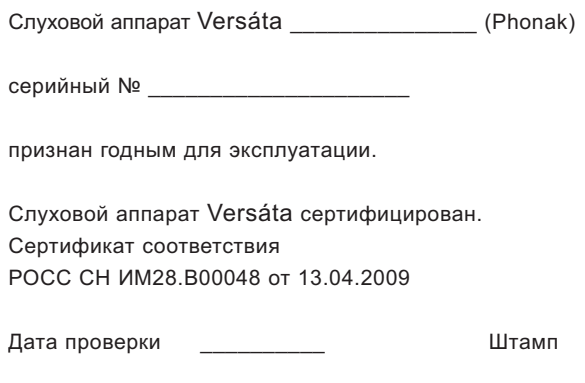

Дата продажи \_\_\_\_\_\_\_\_\_\_ м. п.

#### Адрес предприятия, осуществляющего гарантийное обслуживание

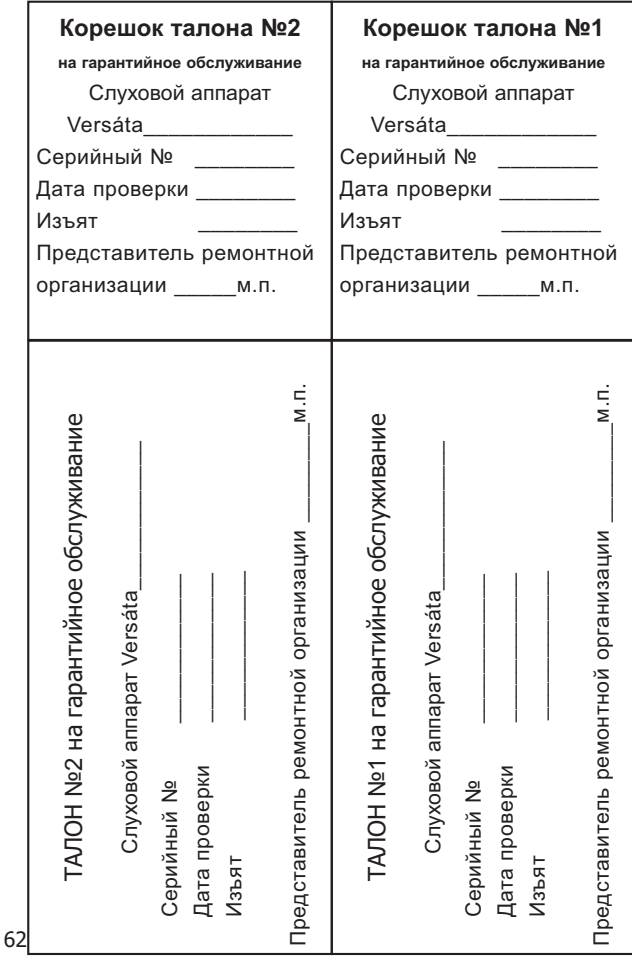

# Для заметок

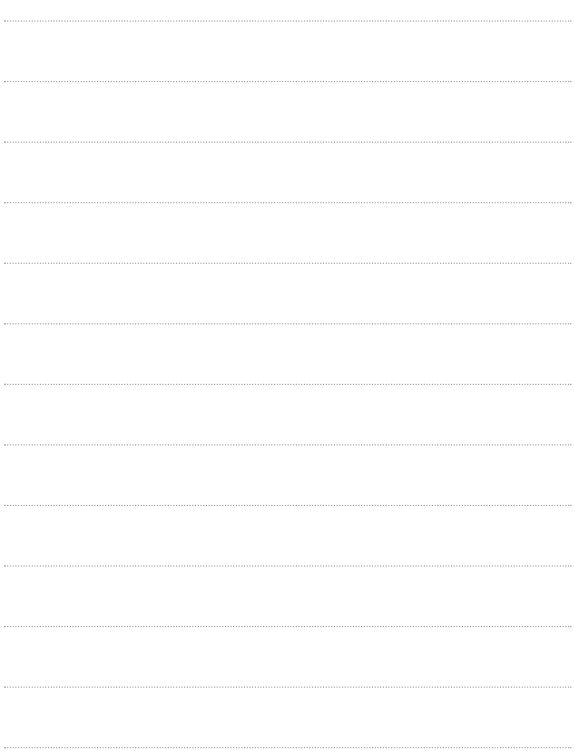